## TD 15

## Analyse asymptotique

## 1 Exercices corrigés en classe

Exercice 1. Effectuer le dl...

1. à l'ordre 3 en 0 de th $(x)$ .

**Correction**  
th(x) = 
$$
x - \frac{x^3}{3}
$$

2. à l'ordre 3 en 0 de  $sin(x) + sh(x) - tan(x) - th(x)$ .

$$
\fbox{Correction}
$$

3. à l'ordre 3 en 0 de  $(e^x + \sin(x))(1 - \ln(1 + x)).$ 

Correction 1 + x − x <sup>2</sup> + o(x 2 ).

**4.** à l'ordre 3 en 1 de  $e^x + \ln(x)$ .

Correction e + (1 + e)(x − 1) + 1/2(e − 1)(x − 1)<sup>2</sup> + 1/6(2 + e)(x − 1)<sup>3</sup>

.

**5.** à l'ordre 2 en  $\frac{\pi}{4}$  $\frac{\pi}{4}$  de cos(x) – sin(x).

Correction  

$$
-\sqrt{2}\left(x-\frac{\pi}{4}\right)+o\left(\left(x-\frac{\pi}{4}\right)^{2}\right).
$$

**6.** à l'ordre 100 en 0 de ln 
$$
\left(\sum_{k=0}^{99} \frac{x^k}{k!}\right)
$$

# Correction

Question piège (et un 20 en DS à quelqu'un qui fait effectivement le dl à l'ordre 99).

\n Remarquons que 
$$
e^x = \sum_{k=0}^{100} \frac{x^k}{k!} + \frac{x^{100}}{100!} + o(x^{100}), \text{ donc}
$$
\n

\n\n $\sum_{k=0}^{100} \frac{x^k}{k!} = e^x - \frac{x^{100}}{100!} + o(x^{100}),$ \n

\n\n done\n

\n\n $\ln \left( \sum_{k=0}^{100} \frac{x^k}{k!} \right) = \ln \left( e^x \left( 1 - e^{-x} \frac{x^{100}}{100!} + o(e^{-x} x^{100}) \right) \right)$ \n

\n\n $= 1 + \ln \left( 1 - e^{-x} \frac{x^{100}}{100!} + o(e^{-x} x^{100}) \right)$ \n

\n\n $= 1 - e^{-x} \frac{x^{100}}{100!} + o \left( -e^{-x} \frac{x^{100}}{100!} \right).$ \n

\n\n Or,  $-e^{-x} \frac{x^{100}}{100!} \xrightarrow{x \to 0} -\frac{x^{100}}{100!}, \text{ donc } o \left( -e^{-x} \frac{x^{100}}{100!} \right) = o(x^{100}).$  De même,  $e^{-x} \frac{x^{100}}{100!} = \frac{x^{100}}{100!} + o(x^{100})$  Donc\n

\n\n $\ln \left( \sum_{k=0}^{100} \frac{x^k}{k!} \right) = 1 - \frac{x^{100}}{100!} + o(x^{100})$ \n

Exercice 2. Déterminer les limites suivantes

1. 
$$
\lim_{x \to 0} \frac{1}{x^2} - \frac{1}{\tan^2(x)}
$$
  
2. 
$$
\lim_{n \to +\infty} (3\sqrt[n]{2} - 2\sqrt[n]{3})^n
$$

**Exercice 3.** Déterminer la limite  $\ell$ , quand n tend vers + $\infty$ , de

$$
u_n = \left(2\sqrt{1 + \frac{1}{n}} - \sqrt{1 + \frac{2}{n}}\right)^{n^2}.
$$

ainsi qu'un équivalent simple de  $u_n - \ell$ .

$$
-|\ \mathsf{Correction}
$$

On écrit que  
\n
$$
u_n = \left(2\sqrt{1 + \frac{1}{n}} - \sqrt{1 + \frac{2}{n}}\right)^{n^2}
$$
\n
$$
= \exp\left[n^2 \ln\left(2\sqrt{1 + \frac{1}{n}} - \sqrt{1 + \frac{2}{n}}\right)\right]
$$
\n
$$
= \exp\left[n^2 \ln\left(2\left(1 + \frac{1}{2n} - \frac{1}{8n^2} + \frac{1}{16n^3}\right) - \left(1 + \frac{2}{2n} - \frac{1}{8}\left(\frac{2}{n}\right)^2 + \frac{1}{16}\left(\frac{2}{n}\right)^3\right) + o\left(\frac{1}{n^3}\right)\right)\right]
$$
\n
$$
= \exp\left[n^2 \ln\left(1 + \frac{1}{4n^2} - \frac{3}{8n^3} + o\left(\frac{1}{n^3}\right)\right)\right]
$$
\n
$$
= \exp\left[n^2 \left(\frac{1}{4n^2} - \frac{3}{8n^3} + o\left(\frac{1}{n^3}\right)\right)\right]
$$
\n
$$
= \exp\left[\left(\frac{1}{4} - \frac{3}{8n} + o\left(\frac{1}{n}\right)\right)\right]
$$
\n
$$
= e^{\frac{1}{4}} - \frac{3e^{\frac{1}{4}}}{8n} + o\left(\frac{1}{n}\right),
$$
\ndone la limite  $\ell$  est  $e^{\frac{1}{4}}$  et un équivalent de  $u_n - \ell$  est  $-\frac{3e^{\frac{1}{4}}}{8n}$ 

### Exercice 4. Études locales.

1. Étudier le prolongement par continuité et la dérivabilité (et, le cas échéant, la position relative de la courbe et de la tangente) de la fonction  $f : x \mapsto \frac{e^{1+\sin(x)} - e^{1+\sin(x)}}{e^{1+\sin(x)}}$  $\frac{1}{\tan(x)}$ , au point d'abscisse 0.

**Correction**

\nDéterminons un dl en 0 de 
$$
\frac{e^{1+\sin(x)} - e}{\tan(x)} = e^{\frac{e^{\sin(x)} - 1}{\tan(x)}}.
$$
 Déja,

\n
$$
e^{\sin(x)} - 1 = e^{x - \frac{x^3}{6} + o(x^3)} - 1 = x - \frac{x^3}{6} + \frac{x^2}{2} + \frac{x^3}{6} + o(x^3) = x + \frac{x^2}{2} + o(x^3).
$$
\nDe plus,  $\tan(x) = x + \frac{x^3}{3} + o(x^3)$ , donc

\n
$$
\frac{e^{\sin(x)} - 1}{\tan(x)} = \frac{x + \frac{x^2}{2} + o(x^3)}{x + \frac{x^3}{3} + o(x^3)} = \frac{1 + \frac{x}{2} + o(x^2)}{1 + \frac{x^2}{3} + o(x^2)} = \left(1 + \frac{x}{2}\right)\left(1 - \frac{x^2}{3}\right) + o(x^2) = 1 + \frac{x}{2} - \frac{x^2}{3} + o(x^2).
$$
\nL'équation de la tangente est donc  $y = e + \frac{e}{2}$ , et la courbe est localement sous sa tangente.

**2.** Étudier, au voisinage de 0,  $g: x \mapsto \frac{x^x - x}{1 + x + x}$  $\frac{x}{1-x+\ln x}$ .

- **3.** Étudier, au voisinage de +∞, la fonction  $h: x \mapsto \frac{xch(x) sh(x)}{1 + k}$  $\frac{(\lambda)}{\text{ch}x - 1}$ .
- **Exercice 5.** Étude d'une bijection réciproque. Soit  $f(x) = x + \ln x$  pour  $x > 0$ .
	- $\boldsymbol{1}.$  Montrer que  $f$  réalise une bijection de  $\mathbb{R}_+^*$  sur  $\mathbb{R}.$  On note  $g=f^{-1}.$
	- 2. Montrer que g est de classe  $\mathcal{C}^{\infty}$ .
	- **3.** Trouver le développement limité de  $g$  en  $1$  à l'ordre  $2$ .
	- 4. Donner un développement asymptotique de  $q$  en  $+\infty$  à trois termes (on pourra remarquer que pour tout  $y \in \mathbb{R}$ ,  $g(y) + \ln(g(y)) = y$ .
- **Exercice 6.** 1. Montrer que pour tout *n* dans N<sup>\*</sup>, l'équation  $x^3 + nx = 1$  admet une unique solution, que l'on notera  $u_n$ .
	- 2. Démontrer que  $u_n$  possède une limite que l'on déterminera.
	- **3.** Montrer que  $u_n = \frac{1}{n}$  $\frac{1}{n} - \frac{1}{n^4}$  $rac{1}{n^4} + o\left(\frac{1}{n^4}\right)$  $n<sup>4</sup>$ .

## 2 Exercices faits en TD

Exercice 7.  $\bullet$   $\circ$  Effectuer le développement limité...

**1.** à l'ordre 3 en 0 de  $\frac{1}{1-x} - e^x$ . 2. à l'ordre 5 en 0 de  $sin(x) cos(2x)$ . 3. à l'ordre 3 en 0 de  $(x^3 + 1)\sqrt{1-x}$ . 4. à l'ordre 4 en 0 de  $\sqrt{1-x}$  + √  $1 + x$ . **5.** à l'ordre 4 en 0 de  $cos(x)$  ln $(1 + x)$ . **6.** à l'ordre 4 en 0 de  $(ln(1+x))^2$ . **7.** à l'ordre 3 en  $\frac{\pi}{6}$  $\frac{\pi}{3}$  de sin(x). **8.** à l'ordre 3 en 0 de  $\ln\left(\frac{x^2+1}{x+1}\right)$ . 9. à l'ordre 3 en 0 de  $ln(1 + sin x)$ . 10. à l'ordre 3 en 1 de  $cos(ln(x))$ . **11.** à l'ordre 3 en 0 de  $ln(1 + e^{x})$ . 12. à l'ordre 3 en 0 de  $ln(2 + sin x)$ . 13. à l'ordre 3 en 0 de e $\sqrt{1+x}$ . **14.** à l'ordre 2 en 0 de  $ln(1+\sqrt{1+x})$ . **15.** à l'ordre 3 en 0 de  $ln(3e^{x} + e^{-x})$ . **16.** à l'ordre 2 en 0 de  $(1 + x)^{1/x}$ . **17.** à l'ordre 4 en 0 de ln  $\left(\frac{\sin x}{1}\right)$  $\mathsf{x}$  $\big)$  . **18.** à l'ordre 3 en 0 de  $\frac{\ln(1+x)}{e^x-1}$ . **19.** à l'ordre 2 en 0 de  $\frac{\text{Arctan}x}{\tan x}$ .

**20.** à l'ordre 2 en 1 de  $\frac{x-1}{\ln x}$ . **21.** à l'ordre 6 en 0 de  $(\cos(x))^{\sin(x)}$ . **22.** à l'ordre 4 en 1 de  $\frac{\ln(x)}{x^2}$ . **23.** à l'ordre 4 en 0 de ln  $\left(\frac{\text{th}(x)}{x}\right)$ x . **24.** à l'ordre 100 en 0 de ln $\left(\sum_{i=1}^{99}x_i\right)$  $k=0$ x k k!  $\setminus$ .

## Correction

Je ne détaillerai pas les calculs de chaque dl, mais indiquerai les réponses en précisant, si besoin est, la grosse difficulté.

- **1.** somme classique de dl :  $\frac{1}{1-x} e^x = \frac{x^2}{2}$  $\frac{x^2}{2} + \frac{5x^3}{6}$  $\frac{x}{6} + o(x^3)$ .
- **2.** produit classique de dl : sin(x) cos(2x) =  $x \frac{13}{6}$  $\frac{13}{6}x^3 + \frac{121}{120}x^5 + o(x^5)$ .
- **3.** produit classique de dl, en remarquant que le premier terme est déjà un dl :  $(x^3 +$  $1)\sqrt{1-x} = 1 - \frac{x}{6}$  $\frac{x}{2} - \frac{x^2}{8}$  $\frac{x^2}{8} + \frac{15}{16}x^3 + o(x^3)$
- **4.** somme classique de dl :  $\sqrt{1-x}$  + √  $\overline{1 + x} = 2 - \frac{x^2}{4}$  $\frac{x^2}{4} - \frac{5}{64}x^4 + o(x^4).$
- 5. produit classique de dl :  $\cos(x) \ln(1+x) = x - \frac{x^2}{2}$  $\frac{x^2}{2} - \frac{x^3}{6}$  $\frac{x}{6} + o(x^4)$ .

**6.** product classique de dl : 
$$
(\ln(1+x))^2 = x^2 - x^3 + \frac{11x^4}{12} + o(x^4)
$$
.

**7. attention, dl pas en** 0! On pose  $u = x - \frac{\pi}{2}$  $\frac{\pi}{3}$ . Alors sin  $\left(u+\frac{\pi}{3}\right)$ 3  $=$ √ 3  $\frac{\sqrt{3}}{2} + \frac{u}{2}$  $rac{a}{2}$  – √ 3  $\frac{y^3}{4}u^2$  –  $u^3$  $\frac{u}{12} + o(u^3)$ , donc

$$
\sin(x) = \frac{\sqrt{3}}{2} + \frac{1}{2} \left( x - \frac{\pi}{3} \right) - \frac{\sqrt{3}}{4} \left( x - \frac{\pi}{3} \right)^2 - \frac{1}{12} \left( x - \frac{\pi}{3} \right)^3 + o \left( \left( x - \frac{\pi}{3} \right)^3 \right).
$$

#### Attention on ne développe pas les puissances

8. somme classique de dl si on pense à séparer le ln. Attention juste à une (mini) composition avec le  $x^2$ .

$$
\ln\left(\frac{x^2+1}{x+1}\right) = -x + \frac{3}{2}x^2 - \frac{1}{3}x^3 + o(x^3).
$$

**9.** composition standard de dl : ln $(1 + \sin x) = x - \frac{1}{2}$  $\frac{1}{2}x^2 + \frac{1}{6}$  $\frac{1}{6}x^3 + o(x^3)$ .

**10.** composition + dl pas en 0 : à l'ordre 3 en 1 de cos(ln(x)) = 1 –  $\frac{1}{2}$  $\frac{1}{2}(x-1)^2 + \frac{1}{2}$  $\frac{1}{2}(x-1)^3 +$  $o((x-1)^3)$ .

- 11. attention, ce qu'il y a à l'intérieur du ln ne tend pas vers 0! Il faut écrire  $ln(1 + e^{x}) =$  $\ln(2\frac{1+e^{x}}{2})$  $\frac{1+e^{x}}{2}$ ) = ln(2) + ln  $\left(\frac{1+e^{x}}{2}\right)$ 2 , et ensuite faire un changement de variables.  $\ln(1 + e^x) = \ln(2) + \frac{x}{2} + \frac{x^2}{8}$  $\frac{x}{8} + o(x^3)$ .
- 12. attention, ce qu'il y a à l'intérieur ne tend pas vers 1!  $\ln(2 + \sin x) = \ln(2) + \frac{x}{2} - \frac{x^2}{8}$  $\frac{x^2}{8} - \frac{x^3}{24}$  $\frac{x}{24} + o(x^3)$ .
- **13.** composition de fonctions : $e^{\sqrt{1+x}} = e + \frac{ex}{2}$  $\frac{ex}{2} + \frac{ex^3}{48}$  $\frac{3x}{48} + o(x^3)$ .
- 14. composition, mais attention à la limite à l'intérieur du ln!  $\ln(1+\sqrt{1+x}) = \ln(2) + \frac{x}{4} - \frac{3x^2}{32}$  $\frac{3x}{32} + o(x^2)$ .
- 15. encore une fois, il faut avant tout repérer la limite à l'intérieur du ln. Ici on se rend compre que cette limite est égale à 4, donc on va nécessairement tout factoriser par 4, et on trouvera du ln(4) à l'ordre 0. 2 3

$$
\ln(3e^{x} + e^{-x}) = \ln(4) + \frac{x}{2} + \frac{3x^{2}}{8} - \frac{x^{3}}{8} + o(x^{3}).
$$

- **16.** on a une puissance, on utilise **obligatoirement** l'exponentielle, et on trouve :  $(1+x)^{1/x}$  =  $e - \frac{ex}{2}$  $\frac{ex}{2} + \frac{11ex^2}{24}$  $\frac{16x}{24} + o(x^2)$
- 17. attention, pour le quotient à l'intérieur, il faut remarquer que le numérateur et le dénominateur sont tous deux équivalents à  $x : \text{ces } x$  vont se simplifier dans les dl, mais il faudra par conséquent pousser le dl à un ordre de plus :

$$
\ln\left(\frac{\sin x}{x}\right) = -\frac{x^2}{6} - \frac{x^4}{180} + o(x^4).
$$

**18.** quotient avec simplifications.  $\frac{\ln(1+x)}{e^x - 1} = 1 - x + \frac{2x^2}{3}$  $\frac{x^2}{3} - \frac{11x^3}{24}$  $\frac{1}{24} + o(x^3)$ .

- **19.** on détermine le dl de Arctan par primitivation, puis on effectue le quotient :  $\frac{\text{Arctan}x}{\tan x}$  $1-\frac{2x^2}{2}$  $\frac{x}{3} + o(x^2)$ .
- **20.** quotient avec simplifications + on n'est pas en 0! :  $\frac{x-1}{\ln x} = 1 + \frac{(x-1)}{2}$  $\frac{(x-1)^2}{2} - \frac{(x-1)^2}{12}$  $\frac{1}{12}$  +  $o((x-1)^2)$ .

**21.** On repasse par la forme exponentielle :  $cos(x)^{sin(x)} = e^{sin(x)ln(cos(x))}$ . Or,  $sin(x) \sim x$  donc il suffit de développer ln(cos(x)) à l'ordre 5. De même, ln(cos(x)) sin(x) ~ - $\frac{x^2}{2}$  $\frac{1}{2}$  donc il suffit de développer sin(x) à l'ordre 4. On a, en posant  $u = cos(x) - 1$ , ln(cos(x)) =  $\ln(1+u) = u - \frac{u^2}{2}$  $\frac{y^2}{2} + o(u^2)$ . Or,  $u = \cos(x) - 1 = -\frac{x^2}{2}$  $\frac{x^2}{2} + \frac{x^4}{24}$  $\frac{x}{24} + o(x^5)$  donc  $\ln(\cos(x)) = -\frac{x^2}{2}$  $\frac{x^2}{2} + \frac{x^4}{24}$  $rac{x^4}{24} - \frac{x^4}{8}$  $\frac{x^4}{8} + o(x^5) = -\frac{x^2}{2}$  $\frac{x^2}{2} - \frac{x^4}{12}$  $\frac{x}{12} + o(x^5)$ ,

donc

$$
\sin(x)\ln(\cos(x)) = \left(x - \frac{x^3}{6} + o(x^4)\right)\left(-\frac{x^2}{2} - \frac{x^4}{12} + o(x^5)\right)
$$

$$
= -\frac{x^3}{2} - \frac{x^5}{12} + \frac{x^5}{12} + o(x^6) = -\frac{x^3}{2} + o(x^6)
$$

Donc, en posant  $u = sin(x) ln(cos(x))$ ,  $u \sim -\frac{x^3}{2}$  $\frac{x}{2}$  donc il suffit de développer e<sup>u</sup> à l'ordre 2 en  $u : e^u = u + \frac{u^2}{2}$  $\frac{u^2}{2} + o(u^2)$  donc  $e^{\sin(x) \ln(\cos(x))} = 1 - \frac{x^3}{2}$  $\frac{x^3}{2} + \frac{x^6}{8}$  $\frac{x}{8} + o(x^6)$ , d'où le résultat voulu !

22. On pose  $u = x - 1$ . Alors

$$
\frac{\ln(x)}{x^2} = \frac{\ln(1+u)}{(1+u)^2}
$$
  
=  $\left(u - \frac{u^2}{2} + \frac{u^3}{3} - \frac{u^4}{4} + o(u^4)\right) \underbrace{(1 - 2u + 3u^2 - 4u^3 + o(u^3))}_{\text{order 3 car le terme de gauche est } \sim u}$   
=  $u - 2u^2 + 3u^3 - 4u^4 - \frac{u^2}{2} + u^3 - \frac{3}{2}u^4 + \frac{u^3}{3} - \frac{2}{3}u^4 - \frac{u^4}{4} + o(u^4)$   
=  $u - \frac{5}{2}u^2 + \frac{13}{3}u^3 - \frac{77}{12}u^4 + o(u^4)$   
=  $(x - 1) - \frac{5}{2}(x - 1)^2 + \frac{13}{3}(x - 1)^3 - \frac{77}{12}(x - 1)^4 + o((x - 1)^4)$ 

**23.** On détermine le développement limité de th(x) en remarquant que th'(x) = 1 – th<sup>2</sup>(x), et en faisant comme le développement limité de tan. On trouve th $(x) = x - \frac{x^3}{2}$  $\frac{x^3}{3} + \frac{2}{15}x^5 +$  $o(x^5)$ , donc

$$
\frac{\text{th}(x)}{x} = 1 - \frac{x^2}{3} + \frac{2}{15}x^4 + o(x^4).
$$

Ensuite, il suffit de faire le dl de ln $(1 + u)$  à l'ordre 2 (le premier terme étant éauivalent  $\hat{a}$  – $x^2/3$ , et on trouve (excusez-moi pour les coefficients...)

$$
\ln\left(\frac{\text{th}(x)}{x}\right) = -\frac{x^2}{3} + \frac{7x^4}{90} + o(x^4).
$$

24. Question piège (et un 20 en DS à quelqu'un qui fait effectivement le dl à l'ordre 99). Remarquons que  $e^x = \sum_{n=1}^{100}$  $k=0$ x k  $\frac{x^k}{k!} + \frac{x^{100}}{100!}$  $\frac{x}{100!} + o(x^{100})$ , donc

$$
\sum_{k=0}^{100} \frac{x^k}{k!} = e^x - \frac{x^{100}}{100!} + o(x^{100}),
$$

donc  
\n
$$
\ln\left(\sum_{k=0}^{100} \frac{x^k}{k!}\right) = \ln\left(e^x \left(1 - e^{-x} \frac{x^{100}}{100!} + o(e^{-x} x^{100})\right)\right)
$$
\n
$$
= 1 + \ln\left(1 - e^{-x} \frac{x^{100}}{100!} + o(e^{-x} x^{100})\right)
$$
\n
$$
= 1 - e^{-x} \frac{x^{100}}{100!} + o\left(-e^{-x} \frac{x^{100}}{100!}\right).
$$
\nOr,  $-e^{-x} \frac{x^{100}}{100!} \frac{x^2}{x^{100}} - \frac{x^{100}}{100!}$ , donc  $o\left(-e^{-x} \frac{x^{100}}{100!}\right) = o(x^{100})$ . De même,  $e^{-x} \frac{x^{100}}{100!} = \frac{x^{100}}{100!} + o(x^{100})$   
\n
$$
\ln\left(\sum_{k=0}^{100} \frac{x^k}{k!}\right) = 1 - \frac{x^{100}}{100!} + o(x^{100})
$$

**Exercice 8. ●●**○ Déterminer un équivalent simple, lorsque x tend vers 0, de  $\frac{2}{x} - \frac{1}{\sin(\theta)}$  $\frac{1}{\sin(x)} - \frac{1}{\sin(x)}$  $\frac{1}{\sin(x)}$ . En déduire la limite, quand x tend vers 0<sup>+</sup>, de  $\frac{2}{x} - \frac{1}{\sin(\theta)}$  $\frac{1}{\sin(x)} - \frac{1}{\sin(x)}$  $sh(x)$ 

Correction

Ici, il ne s'agit pas directement de développements limités. Il faut d'abord se ramener à une situation qui permet les dl. On écrit

$$
\frac{2}{x} - \frac{1}{\sin(x)} - \frac{1}{\sin(x)} = \frac{1}{x} \left( 2 - \frac{x}{\sin(x)} - \frac{x}{\sin(x)} \right)
$$

$$
= \frac{1}{x} \left( 2 - \left( \frac{\sin(x)}{x} \right)^{-1} - \left( \frac{\sin(x)}{x} \right)^{-1} \right).
$$

Or, 
$$
\frac{\sin(x)}{x} = \frac{x - \frac{x^3}{6} + \frac{x^5}{120} + o(x^5)}{x} = 1 - \frac{x^2}{6} + \frac{x^4}{120} + o(x^4), \text{ donc}
$$

$$
\left(\frac{\sin(x)}{x}\right)^{-1} = \left(1 - \frac{x^2}{6} + \frac{x^4}{120} + o(x^4)\right)^{-1}
$$

$$
= 1 + \frac{x^2}{6} - \frac{x^4}{120} + \frac{x^4}{36} + o(x^4)
$$

$$
= 1 + \frac{x^2}{6} + \frac{7x^4}{360} + o(x^4)
$$
et, de même, en faisant attention au changement de signe, 
$$
\left(\frac{\sin(x)}{x}\right)^{-1} = 1 - \frac{x^2}{6} + \frac{7x^4}{360} + o(x^4),
$$

donc  
\n
$$
2 - \left(\frac{\sin(x)}{x}\right)^{-1} - \left(\frac{\sin(x)}{x}\right)^{-1} = 2 - \left(1 - \frac{x^2}{6} + \frac{7x^4}{360}\right) - \left(1 - \frac{x^2}{6} + \frac{7x^4}{360}\right) + o(x^4)
$$
\n
$$
= -\frac{7}{180}x^4 + o(x^4),
$$

donc

$$
\frac{2}{x} - \frac{1}{\sin(x)} - \frac{1}{\sin(x)} = -\frac{7}{180}x^3 + o(x^3),
$$

de limite nulle quand  $x$  tend vers 0.

**Exercice 9.**  $\bullet \bullet \circ$  En s'intéressant d'abord au dl de  $f'(x)$ , déterminer la dl à l'ordre 4 en 0 de  $f(x)$ où  $f: x \mapsto \ln \left( \tan \left( \frac{x}{2} + \frac{\pi}{4} \right) \right)$  $\frac{\pi}{4})$ .

#### Correction

Dérivons f :

$$
f'(x) = \frac{1}{2\cos^2\left(\frac{x}{2} + \frac{\pi}{4}\right)\tan\left(\frac{x}{2} + \frac{\pi}{4}\right)} = \frac{1}{2\cos\left(\frac{x}{2} + \frac{\pi}{4}\right)\sin\left(\frac{x}{2} + \frac{\pi}{4}\right)}.
$$

Or, pour tout réel θ,  $2 cos(θ) sin(θ) = sin(2θ)$ , d'où

$$
f'(x) = \frac{1}{\sin\left(x + \frac{\pi}{2}\right)} = \frac{1}{\cos(x)} = 1 + \frac{x^2}{2} + o(x^3),
$$

d'où, en intégrant,

$$
\ln\left(\tan\left(\frac{x}{2} + \frac{\pi}{4}\right)\right) = x + \frac{x^3}{6} + o(x^4).
$$

Exercice 10.  $\bullet\bullet$  Déterimner les limites suivantes

1.  $\lim_{x\to 0}$  $e^x + cos(x) - x$  $sin(x) - ln(1 + x)$ 

> Correction Le numérateur tend vers 2 en 0, le dénominateur vers 0, et sin(x) – ln $(1 + x) = x \left(x-\frac{x^2}{2}\right)$ 2  $\bigg) + o(x^2) \underset{x \to 0}{\sim}$  $x^2$  $\frac{1}{2}$ , donc  $\lim_{x\to 0}$  $e^x + cos(x) - x$  $\frac{\sin(x) - \ln(1+x)}{\sin(x) - \ln(1+x)} = +\infty.$

2. 
$$
\lim_{x \to +\infty} \left( \sqrt[3]{x^3 + 3x^2 + 1} - \sqrt[3]{x^3 - 1} \right)^{x^2}
$$

Correction

Par l'écriture exponentielle, on est ramenés à considérer

$$
x^2 \ln \left( \sqrt[3]{x^3 + 3x^2 + 1} - \sqrt[3]{x^3 - 1} \right).
$$

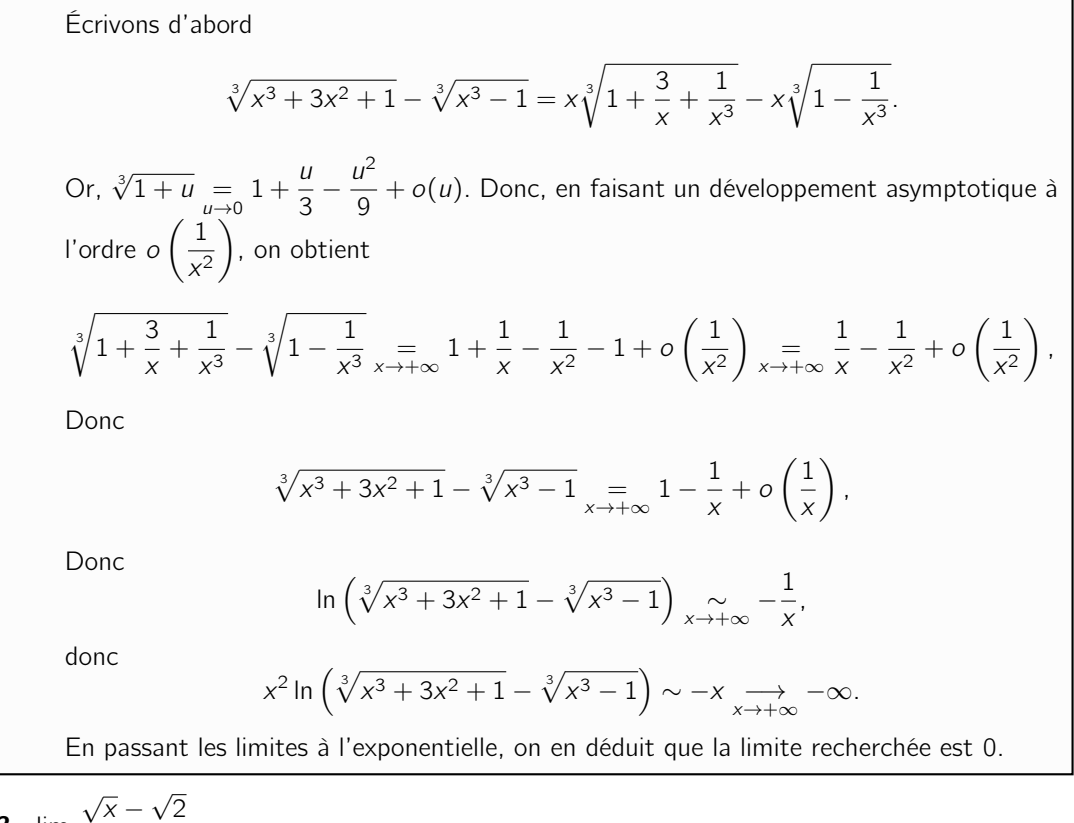

3. 
$$
\lim_{x \to 2} \frac{\sqrt{x} - \sqrt{2}}{x^{\frac{1}{3}} - 2^{\frac{1}{3}}}
$$
  
4. 
$$
\lim_{n \to +\infty} \left(\frac{a^{1/n} + b^{1/n}}{2}\right)^n
$$

#### Correction

Or,  $a^{1/n} = 1 + \frac{\ln(a)}{n}$ 

On passe par la forme exponentielle :

$$
\left(\frac{a^{1/n} + b^{1/n}}{2}\right)^n = \exp\left(n \ln\left(\frac{a^{1/n} + b^{1/n}}{2}\right)\right).
$$

$$
\frac{(a)}{n} + o(1/n) \text{ et } a^{1/n} = 1 + \frac{\ln(b)}{n} + o(1/n), \text{ donc}
$$

$$
\frac{a^{1/n} + b^{1/n}}{2} = 1 + \frac{\ln(ab)}{2n} + o\left(\frac{1}{n}\right).
$$

donc

$$
n\ln\left(\frac{a^{1/n}+b^{1/n}}{2}\right)\sim\frac{\ln(ab)}{2}.
$$

donc

$$
\left(\frac{a^{1/n} + b^{1/n}}{2}\right)^n \underset{n \to +\infty}{\longrightarrow} e^{\ln(ab)/2} = \sqrt{ab}.
$$

Exercice 11. Détermination d'équivalents.  $\bullet \bullet \circ$ 

- **1.** Déterminer un équivalent en  $\frac{\pi}{2}$  de  $f(x) = \cos(\cos x) \sin x$ .
- **2.** Déterminer un équivalent en  $+\infty$  de  $f(x) = \left(\frac{\ln(x+1)}{1}\right)^{x}$ ln x  $\big)^{x}$  - 1.

**Correction** 

On écrit que

$$
\left(\frac{\ln(x+1)}{\ln x}\right)^x-1=e^{x\ln\left(\frac{\ln(x+1)}{\ln x}\right)}-1
$$

Mais

$$
x\left(\frac{\ln(x+1)}{\ln x}\right) = x \ln\left(\frac{\ln(x) + \ln\left(1 + \frac{1}{x}\right)}{\ln x}\right)
$$

$$
= x \ln\left(1 + \frac{\ln\left(1 + \frac{1}{x}\right)}{\ln x}\right)
$$

$$
\approx x \ln\left(\frac{\ln\left(1 + \frac{1}{x}\right)}{\ln x}\right) \approx \frac{1}{\ln(x)} \sum_{x \to +\infty} 0,
$$

donc

$$
e^{x \ln\left(\frac{\ln(x+1)}{\ln x}\right)} - 1 \underset{x \to +\infty}{\sim} x \ln\left(\frac{\ln(x+1)}{\ln x}\right)
$$

$$
\underset{x \to +\infty}{\sim} \frac{1}{\ln(x)}
$$

**Exercice 12.**  $\bullet \bullet \circ$  On définit  $f : x \mapsto \frac{\text{Arctan } x}{x}$  $\frac{\tan x}{x}$  pour tout réel x non nul.

1. Montrer que  $f$  se prolonge par continuité en 0 et préciser la valeur à choisir pour  $f(0)$ .

**Correction** On sait que  $\frac{\text{Arctan}(x)}{x}$   $\underset{x \to 0}{\sim}$ x  $\frac{1}{x}$  = 1, donc  $f(x) \longrightarrow 1$  donc f est prolongeable par continuité en 0, avec la valeur 0 en 0.

2. Montrer que f, ainsi prolongée, est de classe  $\mathcal{C}^1$  sur  $\mathbb{R}.$ 

## Correction

Il s'agit d'utiliser le théorème du prolongement de la classe  $\mathscr{C}^1$ . La fonction f est de classe  $\mathscr{C}^1$  sur  $\mathbb{R}^*$ , continue sur  $\mathbb{R}$ , et pour  $x \neq 0$ ,

$$
f'(x) = \frac{\frac{x}{1+x^2} - \text{Arctan}(x)}{x^2} = \frac{x - (1+x^2)\text{Arctan}(x)}{(1+x^2)x^2}.
$$

Or, Arctan(x)  $\frac{1}{x\rightarrow 0}x-\frac{x^3}{3}$  $\frac{x}{3} + o(x^3)$ , donc

$$
x - (1 + x^{2}) \text{Arctan}(x) = x - (1 + x^{2}) \left( x - \frac{x^{3}}{3} \right) + o(x^{3}) \underset{x \to 0}{\sim} -\frac{2}{3} x^{3}.
$$

Donc

$$
f'(x) \underset{x \to 0}{\sim} \frac{-\frac{2}{3}x^3}{(1+x^2)x^2} \xrightarrow{x \to 0} 0,
$$

donc, par le théorème de prolongement du caractère  $\mathscr{C}^1$ ,  $f$  est de classe  $\mathscr{C}^1$  sur  $\mathbb R$  et  $f'(0) = 0.$ 

**3.** Étudier la parité, les variations et les limites en  $\pm \infty$  de f. Dessiner le graphe de f.

 $x^3$ 

## Correction

f est clairement paire, et sur  $\mathbb{R}_+$ . Pour les variations, il faut étudier le signe de  $q : x \mapsto$  $x - (1 + x^2)$ Arctan $(x)$ . Dérivons (encore!) g :  $g' : x \mapsto 1 - 2x$ Arctan $(x) - 1 = -2x$ Arctan $(x) \le 0$ , donc g décroît sur  $\mathbb{R}$ . Comme  $g(0) = 0$ , g est positive sur  $\mathbb{R}_+$  et négative sur  $\mathbb{R}_+$ . Donc f est croissante sur R<sup>−</sup> et décroissante sur R+. Enfin,  $f(x) \longrightarrow_{x \to \pm \infty} 0$ . D'où le graphe

4. Donner un développement asymptotique de  $f(x)$  en  $+\infty$  sous la forme  $a_0+\frac{a_1}{\cdots}$  $\frac{a_1}{x} + \frac{a_2}{x^2}$  $\frac{a_2}{x^2} + \frac{a_3}{x^3}$  $rac{u_3}{x^3} +$  $\circ \left( \frac{1}{2} \right)$ .

 $-10$  $\overline{5}$ 

**Correction** Là, il faut utiliser le fait que Arctan $(x) = \frac{\pi}{2} -$ Arctan $\frac{1}{x}$  lorsque  $x > 0$ . On a alors  $f(x) =$  $\frac{\pi}{2}$  – Arctan $\frac{1}{x}$ x  $=$ <br> $x \rightarrow +\infty$  $\pi$  $rac{\pi}{2x} - \frac{1}{x}$  $\lambda$  $\sqrt{1}$  $\frac{1}{x} - \frac{1}{3x}$  $rac{1}{3x^3} + o\left(\frac{1}{x^3}\right)$  $x^3$  $\setminus$  $\sum_{x\to 0}$ π  $\frac{\pi}{2x} - \frac{1}{x^2}$  $\frac{1}{x^2} + \frac{1}{3x}$  $\frac{1}{3x^4} + o\left(\frac{1}{x^4}\right)$  $x^4$  $\big)$  .

**Exercice 13.**  $\bullet \bullet \bullet$  Pour tout  $a \in \mathbb{R}^*_+$ , on considère la fonction  $f_a : x \in \mathbb{R} \longmapsto a^{(a^x)}$ .

- 1. Soit  $a\in\mathbb{R}_+^*$ . Montrer que  $f_a$  est de classe  $\mathcal{C}^\infty$  et donner l'expression de  $f'_a$  et  $f''_a$ . Montrer que si  $a\geqslant 1$ ,  $f_a''$  ne s'annule pas et que si  $a< 1$ ,  $f_a''$  s'annule en un unique point que l'on notera  $x_\varepsilon$ et dont on déterminera l'expression explicite en fonction de a.
- 2. Soit a ∈]0, 1 [. Calculer  $f_a^{(3)}\left(x_a\right)$ . En déduire que  $x_a$  est le paramètre d'un point d'inflexion du graphe de  $f_a$ .
- 3. Déterminer le lieu des points d'inflexion du graphe de la fonction  $f_a$  lorsque a varie dans  $\mathbb{R}_+^*.$

Exercice 14.  $\bullet \bullet \circ$  Étudier l'équation de la tangente ainsi que la position relative de la courbe d'équation  $y = (ch(x))^{\frac{1}{x}}$ , au point d'abscisse 0.

#### Correction

Il suffit de faire un développement limité en 0 de l'expression considérée : On écrit que  $(\text{ch}(x))^\frac{1}{x} = e^{\frac{\ln(\text{ch}(x))}{x}}$ . Or,  $\text{ch}(x) = 1 + \frac{x^2}{2}$  $\frac{x^2}{2} + \frac{x^4}{24}$  $\frac{x}{24} + o(x^4)$ , donc  $\ln(\text{ch}(x)) = \frac{x^2}{2}$  $\frac{x^2}{2} + \frac{x^4}{24}$  $rac{x^4}{24} - \frac{x^4}{8}$  $\frac{x^4}{8} + o(x^4) = \frac{x^2}{2}$  $\frac{x^2}{2} - \frac{x^4}{12}$  $\frac{x}{12} + o(x^4)$ , donc  $e^{\frac{\ln(\text{ch}(x))}{x}} = e^{\frac{x}{2} - \frac{x^3}{12} + o(x^3)}$  $= 1 + \frac{x}{a}$  $\frac{x}{2} + \frac{x^2}{8}$  $\frac{x^2}{8} + \frac{x^3}{48}$  $rac{x^3}{48} - \frac{x^3}{12}$  $\frac{x}{12} + o(x^3)$ ,  $= 1 + \frac{x}{5}$  $\frac{x}{2} + \frac{x^2}{8}$  $\frac{x^2}{8} - \frac{x^3}{16}$  $\frac{x}{16} + o(x^3)$ ,

donc la tangente à la courbe en 0 a pour équation  $y = 1 + \frac{x}{6}$  $\frac{\pi}{2}$  et la courbe est localement au-dessus de sa tangente car  $(\text{ch}(x))^\frac{1}{x} - \frac{x}{6}$  $rac{x}{2} \sim \frac{x^2}{8}$  $\frac{1}{8}$ .

**Exercice 15. ●**  $\odot$  Étudier les asymptotes éventuelles en  $+\infty$  des courbes représentatives des fonctions suivantes, ainsi que la position relative de la courbe par rapport à son asymptote :

1.  $f: x \mapsto (x + 1)e^{\frac{1}{x}}$ .

## Correction

Pour traiter concrètement ce genre de problème, mieux vaut effectuer un développement asymptotique de l'expression plutôt que d'étudier  $\frac{f(x)}{x}$ :

$$
f(x) = (x+1)\left(1 + \frac{1}{x} + o\left(\frac{1}{x}\right)\right) = x+1+1+\frac{1}{x} + o\left(\frac{1}{x}\right) = x+2+\frac{1}{x} + o\left(\frac{1}{x}\right)
$$

Donc la courbe de f a pour asymptote la droite d'équation  $y = x + 2$  et comme  $f(x) (x+2)$ <sup> $\sim$ </sup> 1  $\frac{1}{x}$ ,  $\mathscr{C}_f$  est au-dessus de son asymptote en  $+\infty$ .

2. 
$$
g: x \mapsto \sqrt[3]{(x^2-1)(x+2)}
$$
.

Correction

De même, on essaie de faire un développement asymptotique :  $g(x) = \sqrt[3]{(x^2 - 1)(x + 2)}$  $=\sqrt[3]{x^3+2x^2-x-2}$  $= x \left( 1 + \frac{2}{x} \right)$  $\frac{2}{x} - \frac{1}{x^2}$  $rac{1}{x^2} - \frac{2}{x^3}$  $x^3$  $\sqrt{\frac{1}{3}}$  $=\frac{1}{x} \times \left(1 + \frac{2}{x}\right)$  $\frac{2}{x} - \frac{1}{x^2}$  $\frac{1}{x^2} + o(x^2)$  $=\frac{1}{x\rightarrow+\infty}x\left(1+\frac{1}{3}\right)$ 3  $\sqrt{2}$  $\frac{2}{x} - \frac{1}{x^2}$  $x^2$  $-\frac{4}{2}$  $rac{4}{9x^2} + o\left(\frac{1}{x^2}\right)$  $x^2$  $\bigwedge$  $\sum_{x \to +\infty}$   $x + \frac{2}{3}$  $rac{2}{3} - \frac{7}{9}$  $\frac{7}{9x} + o\left(\frac{1}{x}\right)$ x  $\setminus$ 

Donc la droite d'équation  $y = x + \frac{2}{3}$  $\frac{2}{3}$  est asympote à  $\mathscr{C}_g$  et  $\mathscr{C}_g$  est sous son asymptote au voisinage de +∞.

Exercice 16. Le retour de la Suite définie implicitement.  $\bullet \bullet \circ$ 

1. Pour tout  $n \in \mathbb{N}$ , justifier que l'équation

$$
x + e^x = n
$$

possède une unique solution  $x_n \in \mathbb{R}$ .

#### **Correction**

Soit f la fonction définie sur  $\mathbb R$  par  $f(x) = x + e^x$ . La fonction f est continue, croissante strictment, tend vers −∞ en −∞, vers +∞ en +∞, donc d'après le théorème des valeurs intermédiaires strictement monotone aux limites, il existe une unique solution à l'équation  $x + e^{x} = n$ .

**2.** Déterminer la limite de  $(x_n)$  puis un équivalent simple de  $x_n$ .

## Correction

Pour tout entier n,  $f(x_n) = n < n + 1 = f(x_{n+1})$  et, par croissance de f,  $(x_n)$  est croissante. Donc, d'après le théorème de la limite monotone, elle converge ou tend vers  $+\infty$ . Elle ne peut converger, car si elle convergeait vers  $\ell$ , on aurait  $x_n + e^{x_n} \longrightarrow$ , absurde car  $x_n + e^{x_n} \longrightarrow_{n \to +\infty} +\infty$ . Donc  $x_n \longrightarrow_{+} \infty$ . Or, par croissances comparées,  $x_n = o(e^{x_n})$ , donc  $x_n + e^{x_n} \sim e^{x_n}$ , donc  $e^{x_n} \sim n$ . *n* tendant vers une limite différente de 1, on peut composer les équivalents par ln, d'où  $x_n \sim \ln(n)$ .

3. Déterminer un équivalent de  $x_n - \ln(n)$ .

<span id="page-15-0"></span>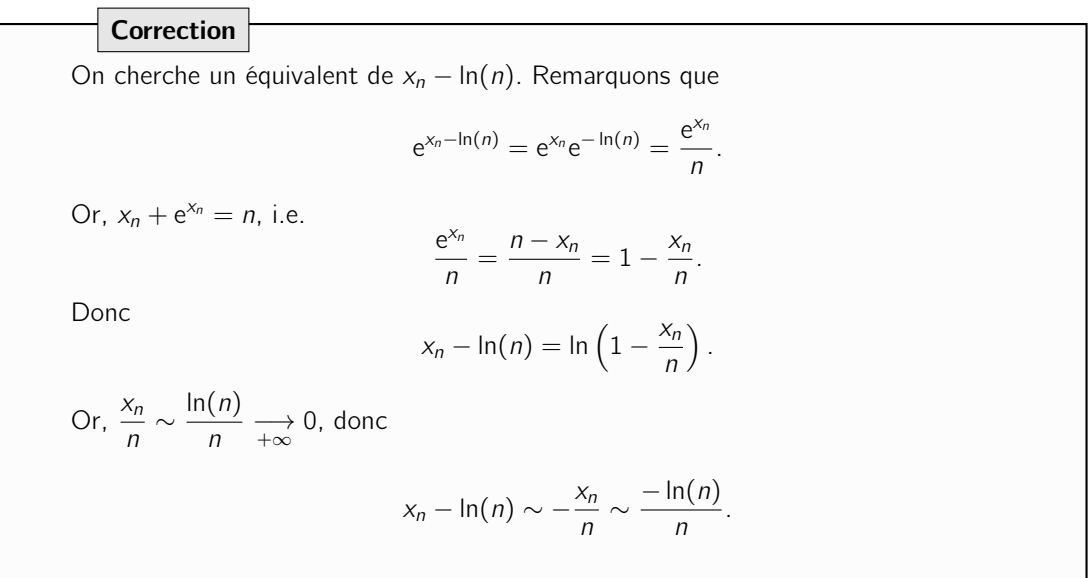

**Exercice 17.** La vengeance de la suite définie implicitement.  $\bullet \bullet \bullet$  On considère pour tout entier  $n \geq 1$ , l'unique solution  $u_n \in [0, 1]$  de l'équation  $x^n + x^{n-1} + \cdots + x = 1$ . Justifier l'existence de  $u_n$ , donner la monotonie de  $(u_n)_{n\geqslant 1}$  et déterminer sa limite  $\ell$ . Donner un équivalent simple de  $u_n - \ell$ .